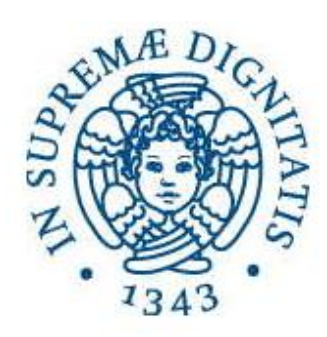

### **Università di Pisa**

## **Facoltà di Ingegneria**

# **Corso di Laurea Specialistica in Ingegneria Elettronica**

Anno Accademico 2009 – 2010

Elaborato finale

## **Progettazione di un sistema integrato di sensor fusion per la stima ottima della posizione angolare in sistemi di misura inerziali**

Candidato: Simone Sabatelli Relatori: Prof. Ing. Luca Fanucci

Ing. Alessandro Rocchi

*Dedicato a tutti quelli che mi hanno sostenuto e hanno creduto in me*

#### Sommario

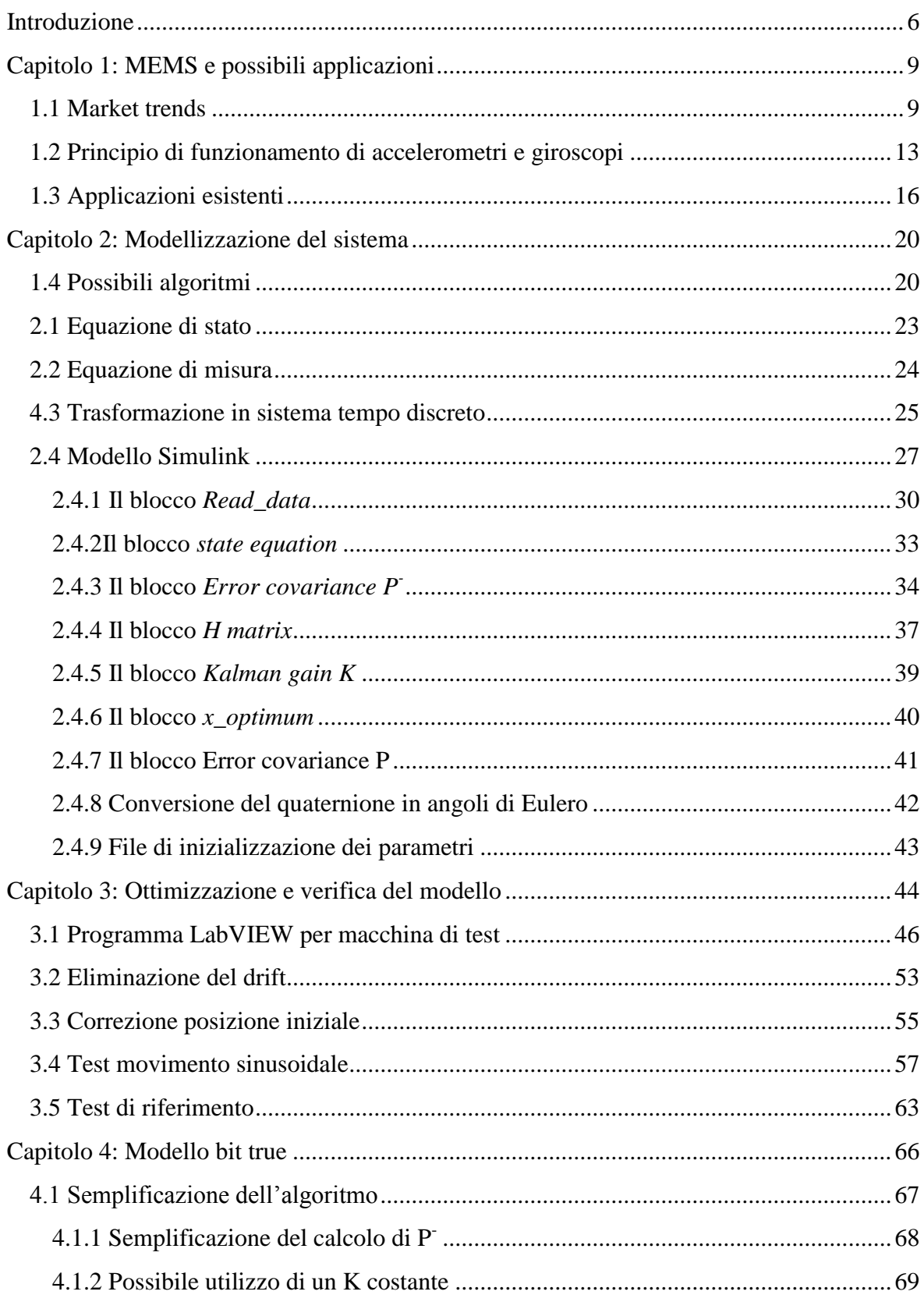

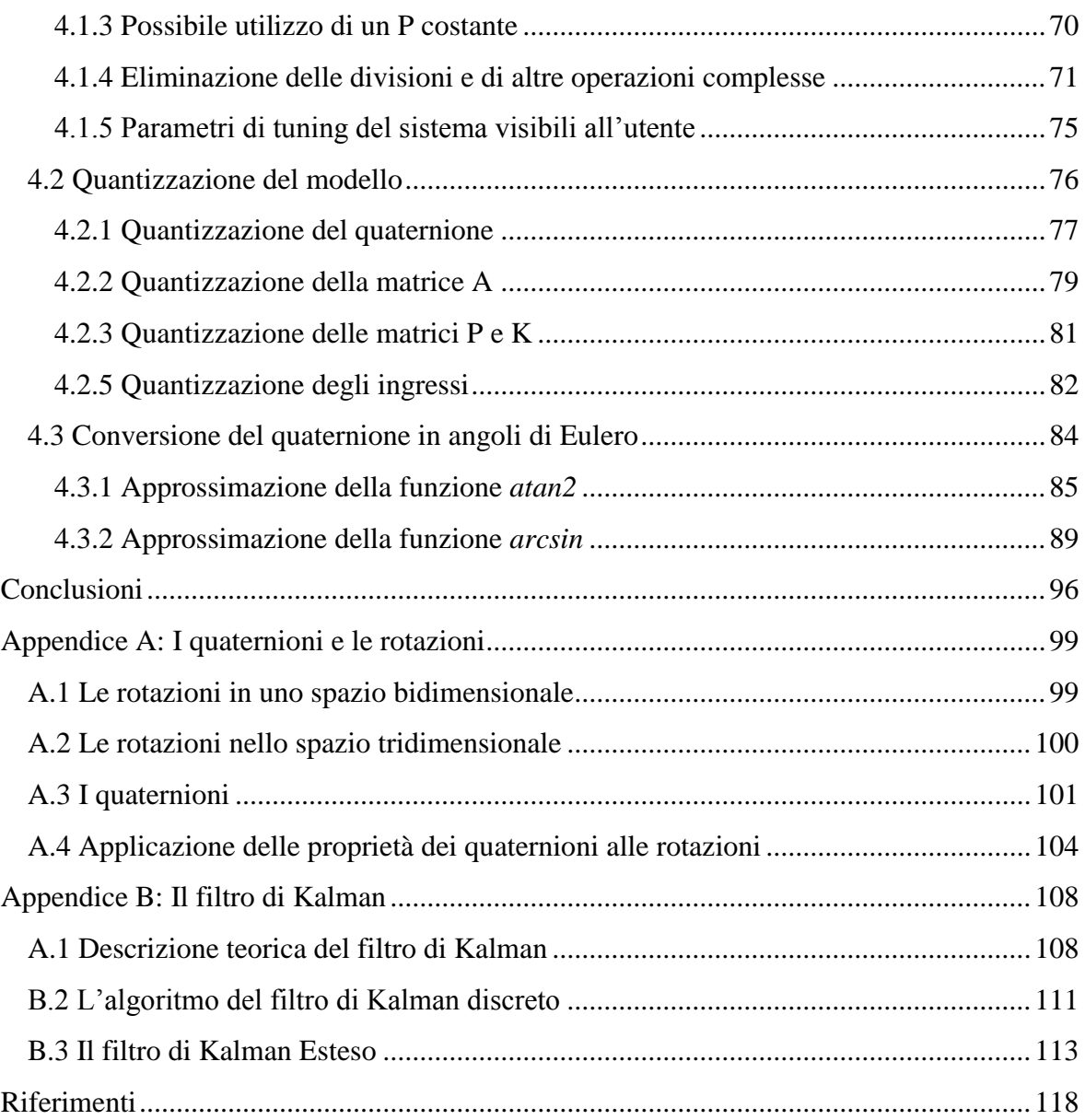